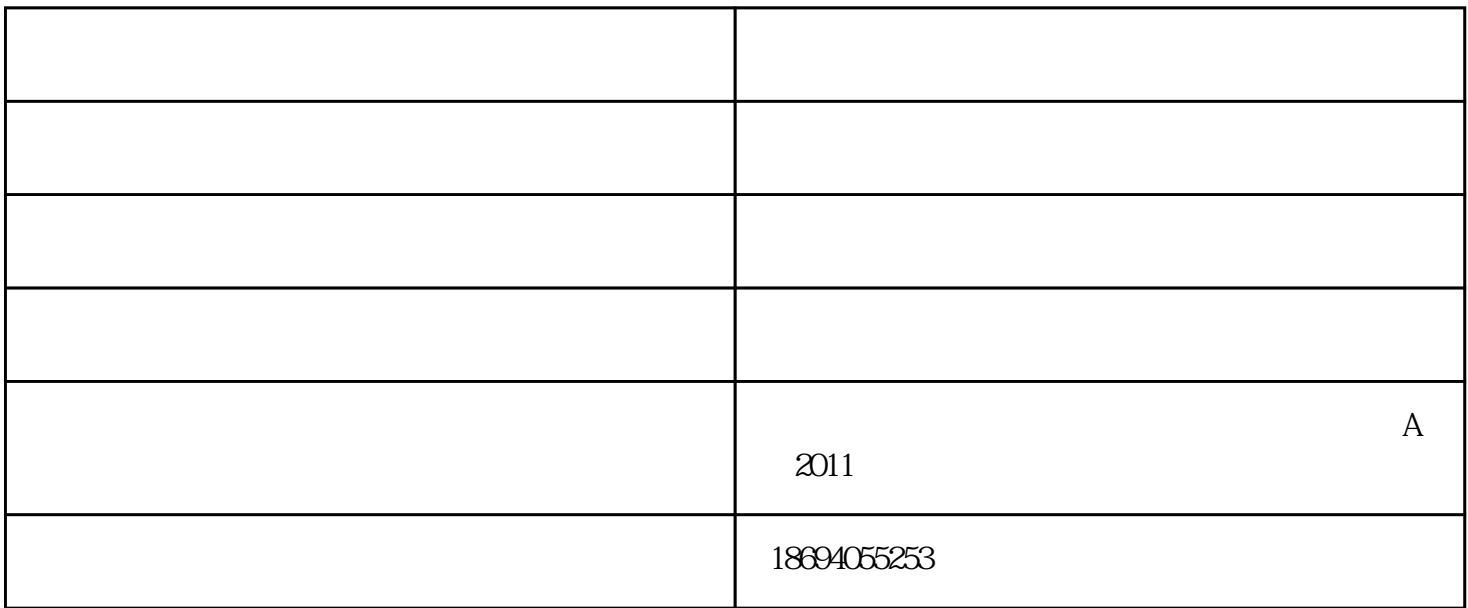

 $\mathcal{C}$  $MTF$  , and  $\alpha$  are  $\alpha$  of  $\alpha$ .  $\cos^{**} 4$  41.3 32 F /number  $FN$  OFN 1  $\begin{tabular}{lllllllllll} \multicolumn{3}{l}{{\small\bf{F}/number}}&27&62&35&{\small\bf{F}/number} \\ &Y& &\\ \end{tabular}$ Airy Y MTF 1. SEARCH SPECIAL AANT AANT部分中的那一命令行,这些命令行在三个视场点为主光线的YA中提供目标。 SKIP M 1.35 10 A P YA 1 .945 10 A P YA .7 M.5410A P YA.4 EOS  $2.$ 

## M1 1 A P ILLUM .2

## M 1 1 A P ILLUM .4

M 1 1 A P ILLUM .6

M 1 1 A P ILLUM .8

## M 1 1 A P ILLUM 1

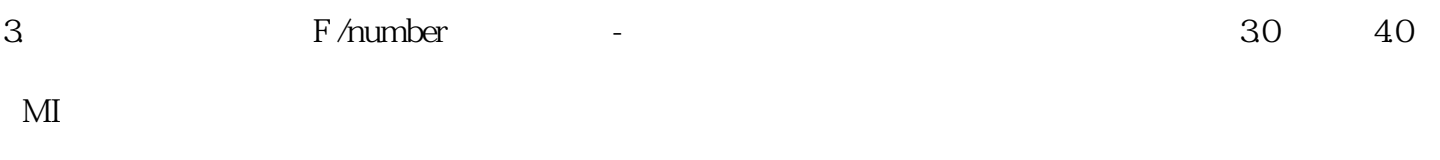

MII01A P OPD 10-1

 $DSEARCH$ 

## M01A P OPD 10-1

 $\sim$  8 8  $\sim$ 

SYNOPSYS?

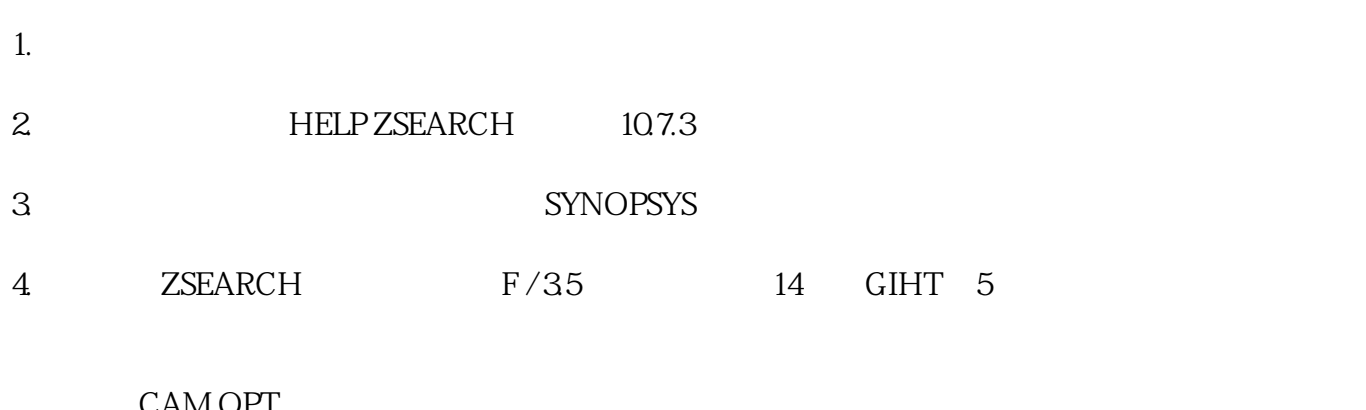

CAM OPT  $10$ CAM 15 SET

CAM OPT

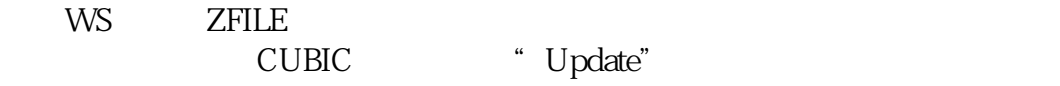

" www.asdoptics.com<br>A 2001  $A$  2001

 $\mathbb{R}$  -we have a construction of the construction of the construction of the construction of the construction of the construction of the construction of the construction of the construction of the construction of the c